## **Godziny graniczne realizacji przelewów**

## **TAB. 1 Przelewy krajowe w PLN**

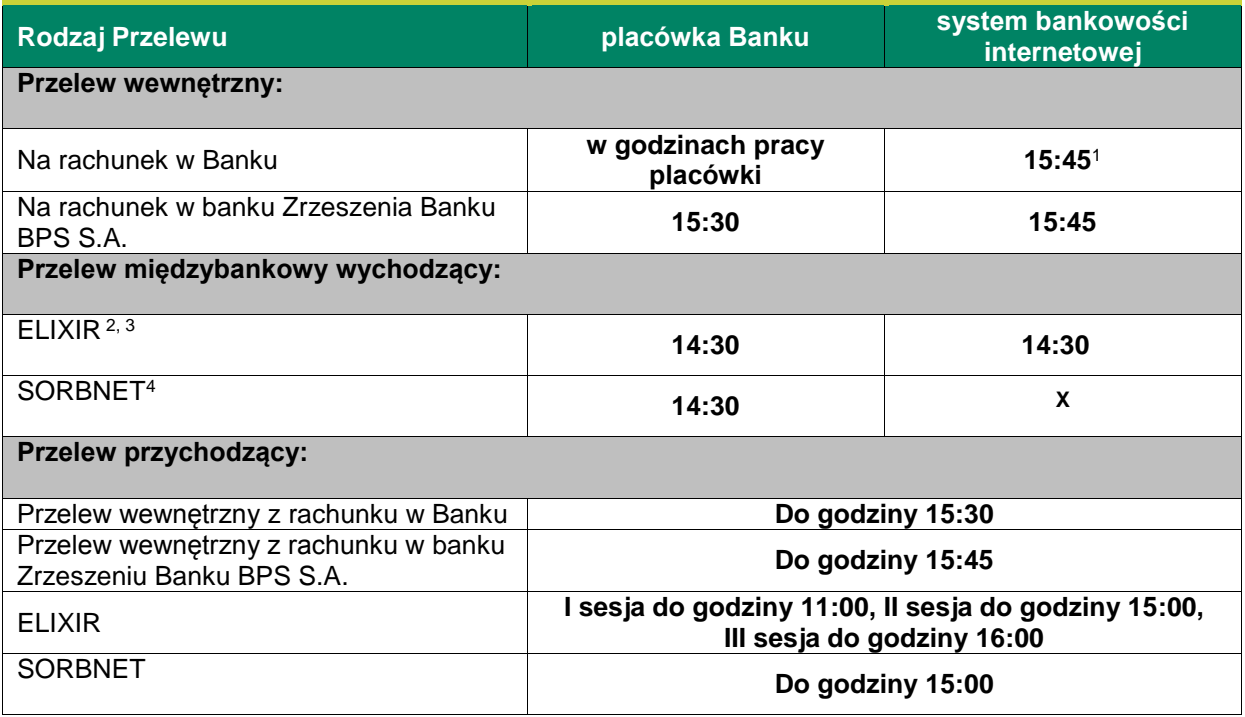

## **TAB. 2 Przelewy zagraniczne lub przelewy krajowe w walucie obcej**

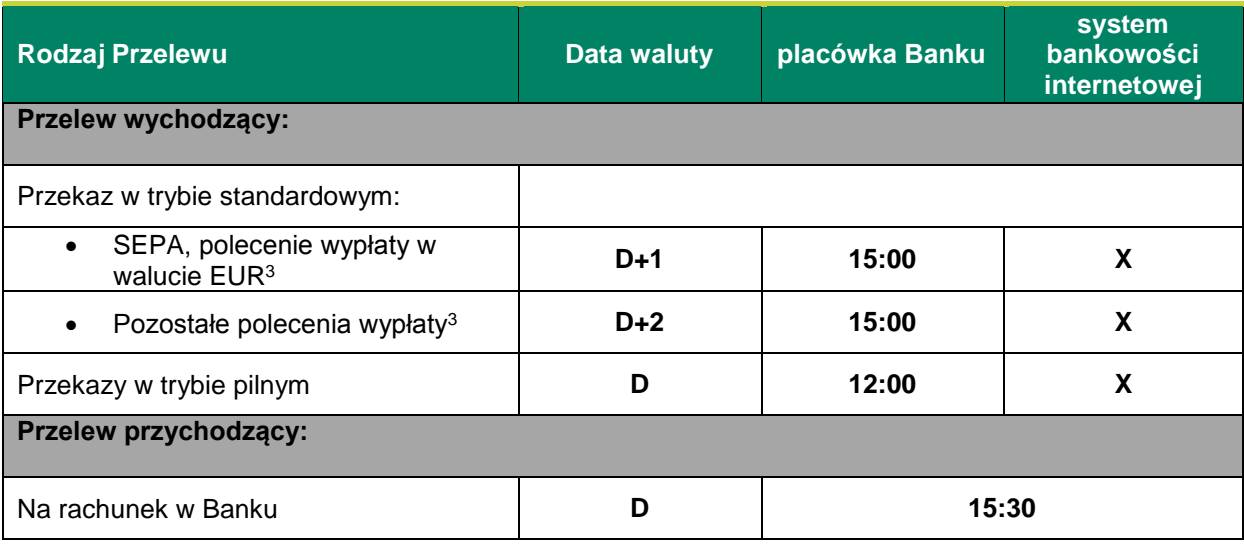

1. Przelewy zlecone po godzinie 15.45 oraz w dniu innym niż dzień roboczy obciążą rachunek i wykonane będą w najbliższym dniu roboczym.

2. Przelewy zlecone po godzinie 14.30 oraz w dniu innym niż dzień roboczy obciążą rachunek i wykonane będą w najbliższym dniu roboczym.

3. Przelewy zlecone w dni robocze po godzinach granicznych, ale przed godziną 15.30, obciążą rachunek w danym dniu, ale przelew będzie wykonany w najbliższym dniu roboczym.

4. Przelewy są przyjmowane do realizacji wyłącznie w dni robocze, do godziny granicznej.